## **Reading**

#### Required:

Angel chapter 5.

#### Optional:

1

3

OpenGL red book, chapter 5.

# **Shading**

**Brian CurlessCSE 457Spring 2014**

# **Basic 3D graphics**

With affine matrices, we can now transform virtual 3D objects in their local coordinate systems into a global (world) coordinate system:

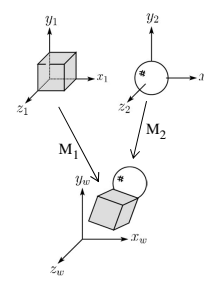

To synthesize an image of the scene, we also need to add light sources and a viewer/camera:

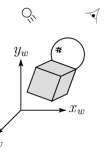

### **Pinhole camera**

To create an image of a virtual scene, we need to define a camera, and we need to model lighting andshading. For the camera, we use a **pinhole camera**.

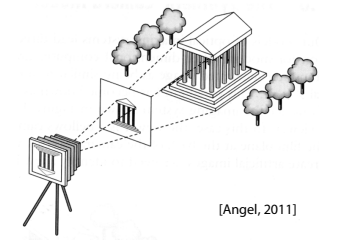

The image is rendered onto an **image plane** (usually in front of the camera).

Viewing rays emanate from the **center of projection**(COP) at the center of the pinhole.

The image of an object point **P** is at the intersection of the viewing ray through **P** and the image plane.

But is P visible? This the problem of **hidden surface removal** (a.k.a., **visible surface determination**). We'll consider this problem later.

2

# **Shading**

Next, we'll need a model to describe how light interacts with surfaces.

Such a model is called a **shading model**.

Other names:

- Lighting model
- Light reflection model
- Local illumination model
- ◆ Reflectance model
- ◆ BRDF

#### **An abundance of photons**

Given the camera and shading model, properly determining the right color at each pixel is *extremely hard.*

Look around the room. Each light source has different characteristics. Trillions of photons are pouring out every second.

These photons can:

- $\bullet$  interact with molecules and particles in the air ("participating media")
- $\bullet$  strike a surface and
	- be absorbed
	- be reflected (scattered)
	- cause fluorescence or phosphorescence.
- $\bullet$  interact in a wavelength-dependent manner
- $\bullet$  generally bounce around and around

# **Our problem**

#### We're going to build up to a *approximations* of reality called the **Phong and Blinn-Phong illumination models**.

They have the following characteristics:

- *not* physically correct
- gives a "first-order" *approximation* to physical light reflection
- very fast
- $\bullet\,$  widely used

In addition, we will assume **local illumination**, i.e., light goes: light source -> surface -> viewer.

No interreflections, no shadows.

#### **Setup…**

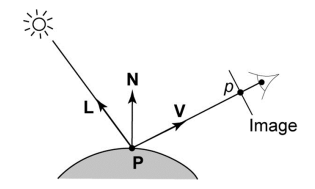

#### Given:

- a point **<sup>P</sup>** on a surface visible through pixel *<sup>p</sup>*
- The normal **<sup>N</sup>** at **<sup>P</sup>**
- ◆ The lighting direction, **L**, and (color) intensity, *I*<sub>L</sub>, at **P**
- The viewing direction, **V**, at **<sup>P</sup>**
- The shading coefficients at **<sup>P</sup>**

Compute the color, *I*, of pixel *p*.

Assume that the direction vectors are normalized:

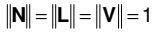

5

8

#### **"Iteration zero"**

The simplest thing you can do is…

Assign each polygon a single color:

 $l = k<sub>e</sub>$ 

where

- *I* is the resulting intensity
- *<sup>k</sup><sup>e</sup>* is the **emissivity** or intrinsic shade associated with the object

This has some special-purpose uses, but not really good for drawing a scene.

[Note: *ke* is omitted in Angel.]

### **Wavelength dependence**

Really, *ke*, *ka*, and *ILa* are functions over all wavelengths λ.

Ideally, we would do the calculation on these functions. For the ambient shading equation, we would start with:

# $I(\lambda) = k_a(\lambda)I_{la}(\lambda)$

then we would find good RGB values to represent the spectrum *I*(λ).

Traditionally, though, *ka* and *ILa* are represented as RGB triples, and the computation is performed on each color channel separately:

$$
I^A = k_a^A I_{La}^B
$$

$$
I^G = k_a^G I_{La}^G
$$

$$
I^B = k_a^B I_{La}^B
$$

#### **"Iteration one"**

Let's make the color at least dependent on the overall quantity of light available in the scene:

 $l = k_e + k_a l_{la}$ 

 *<sup>k</sup><sup>a</sup>* is the **ambient reflection coefficient**. • really the reflectance of ambient light• "ambient" light is assumed to be equal in all directions

*<sup>I</sup>La* is the **ambient light intensity**.

Physically, what is "ambient" light?

[Note: Angel uses *La* instead of *ILa*.]

10

# **Diffuse reflection**

Let's examine the ambient shading model:

- objects have different colors
- $\bullet\;$  we can control the overall light intensity • what happens when we turn off the lights?
	- what happens as the light intensity increases?
	- what happens if we change the color of the lights?

#### So far, objects are uniformly lit.

- $\bullet\,$  not the way things really appear
- in reality, light sources are localized in position or direction

**Diffuse**, or **Lambertian** reflection will allow reflected intensity to vary with the direction of the light.

# **Diffuse reflectors**

Diffuse reflection occurs from dull, matte surfaces, like latex paint, or chalk.

These **diffuse** or **Lambertian** reflectors reradiate light equally in all directions.

Picture a rough surface with lots of tiny **microfacets**.

# **Diffuse reflectors**

…or picture a surface with little pigment particles embedded beneath the surface (neglect reflection atthe surface for the moment):

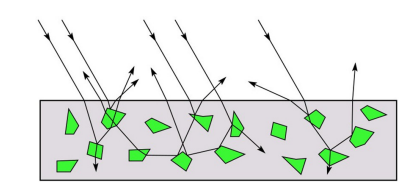

The microfacets and pigments distribute light rays in all directions.

Embedded pigments are responsible for the coloration of diffusely reflected light in plastics and paints.

Note: the figures above are intuitive, but not strictly (physically) correct.

#### **Diffuse reflectors, cont.**

The reflected intensity from a diffuse surface does not depend on the direction of the viewer. The incoming light, though, does depend on the direction of the light source:

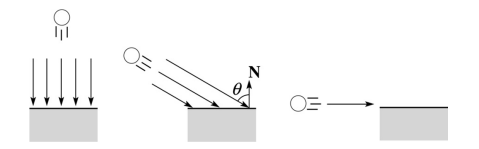

# **"Iteration two"**

The incoming energy is proportional to  $\_\_\_$  giving the diffuse reflection equations:

$$
I = k_e + k_a I_{La} + k_d I_L B
$$

$$
I = k_e + k_a I_{La} + k_d I_L B
$$

$$
= k_e + k_a I_{La} + k_d I_L B
$$

#### where:

- *<sup>k</sup><sup>d</sup>* is the **diffuse reflection coefficient**
- *<sup>I</sup><sup>L</sup>* is the (color) intensity of the light source
- **<sup>N</sup>** is the normal to the surface (unit vector)
- **<sup>L</sup>** is the direction to the light source (unit vector) *<sup>B</sup>* prevents contribution of light from below the surface:

<sup>1</sup> if 0 if  $B = \begin{cases} 1 & \text{if } N \cdot L > 0 \\ 0 & \text{if } N \cdot L \leq 0 \end{cases}$ 

[Note: Angel uses *Ld* instead of *I<sup>L</sup>* and *<sup>f</sup>* instead of *B*.]

# **Specular reflection**

**Specular reflection** accounts for the highlight that you see on some objects.

It is particularly important for *smooth, shiny* surfaces, such as:

- metal
- polished stone
- plastics
- apples
- ◆ skin

Properties:

- Specular reflection depends on the viewing direction **V**.
- For non-metals, the color is determined solely by the color of the light.
- $\bullet\;$  For metals, the color may be altered (e.g., brass)

17

### **Phong specular reflection**

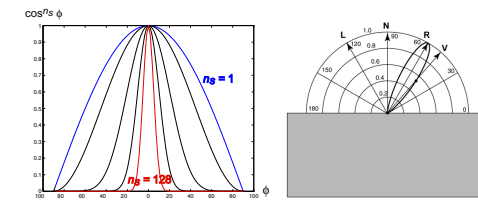

One way to get this effect is to take (**R·V**), raised to a power *ns*.

As *ns* gets larger,

- the dropoff becomes {more,less} gradual
- gives a {larger,smaller} highlight
- $\bullet$  simulates a {more,less} mirror-like surface

Phong specular reflection is proportional to:

$$
I_{\text{specular}} \sim B(\mathbf{R} \cdot \mathbf{V})_{+}^{n_{\text{s}}}
$$

where  $(x)_{+} \equiv \max(0, x)$ .

## **Specular reflection "derivation"**

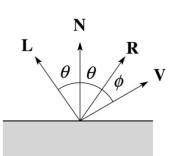

For a perfect mirror reflector, light is reflected about *N*, so

 $I = \begin{cases} I_L & \text{if } V = R \\ 0 & \text{otherwise} \end{cases}$ 

For a near-perfect reflector, you might expect the highlight to fall off quickly with increasing angle φ.

#### Also known as:

- **"rough specular" reflection**
- **"directional diffuse" reflection**
- **"glossy" reflection**

18

#### **Blinn-Phong specular reflection**

A common alternative for specular reflection is the **Blinn-Phong model** (sometimes called the **modified Phong model**.)

We compute the vector halfway between **L** and **<sup>V</sup>** as:

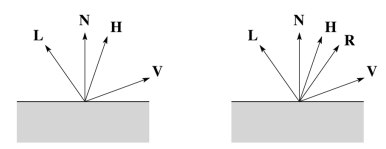

Analogous to Phong specular reflection, we can compute the specular contribution in terms of (**N·H**), raised to a power *<sup>n</sup>s*:

 $I_{\text{specular}} = B(\mathbf{N} \cdot \mathbf{H})_{+}^{n_{\text{s}}}$ 

where, again, (*x*)<sub>+</sub>≡ max(0, *x*).

#### **"Iteration three"**

The next update to the Blinn-Phong shading model is then:

$$
I = k_e + k_a I_{La} + k_d I_l B(\mathbf{N} \cdot \mathbf{L}) + k_s I_l B(\mathbf{N} \cdot \mathbf{H})^{n_s}
$$

$$
=k_e + k_a I_{La} + l_l B \left[ k_d (\mathbf{N} \cdot \mathbf{L}) + k_s (\mathbf{N} \cdot \mathbf{H})^{n_s} \right]
$$

where:

- *<sup>k</sup><sup>s</sup>* is the **specular reflection coefficient**
- *<sup>n</sup><sup>s</sup>* is the **specular exponent** or **shininess**
- **<sup>H</sup>** is the unit halfway vector between **<sup>L</sup>** and **V**, where **V** is the viewing direction.

[Note: Angel uses  $\alpha$  instead of  $n_s$ , and maintains a separate *Ld* and *Ls*, instead of a single *IL*. This choice reflects the flexibility available in OpenGL.]

21

### **Point lights**

The direction of a **point light** sources is determined by the vector from the light position to the surface point.

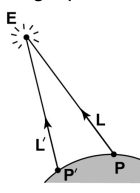

Physics tells us the intensity must drop off inversely with the square of the distance:

> atten $f_{\text{atten}} = \frac{1}{r^2}$

Sometimes, this distance-squared dropoff is considered too "harsh." A common alternative is:

$$
f_{\text{atten}} = \frac{1}{a + br + cr^2}
$$

with user-supplied constants for *<sup>a</sup>*, *b*, and *c*.

Using affine notation, what is the homogeneous coordinate for a point light?

### **Directional lights**

The simplest form of lights supported by renderers are ambient, directional, and point. Spotlights are also supported often as a special form of point light.

We've seen ambient light sources, which are not really geometric.

**Directional light** sources have a single direction and intensity associated with them.

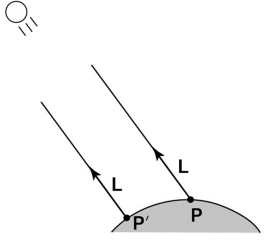

Using affine notation, what is the homogeneous coordinate for a directional light?

#### **Spotlights**

We can also apply a *directional attenuation* of a point light source, giving a **spotlight** effect.

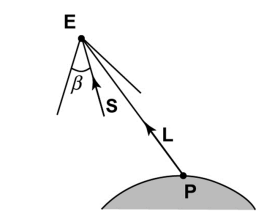

A common choice for the spotlight intensity is:

$$
f_{\text{spot}} = \begin{cases} \frac{(\mathbf{L} \cdot \mathbf{S})^e}{a + br + cr^2} & \text{if } \mathbf{L} \cdot \mathbf{S} \le \cos \beta\\ 0 & \text{otherwise} \end{cases}
$$

where

- **<sup>L</sup>** is the direction to the point light.
- **<sup>S</sup>** is the center direction of the spotlight.
- $\beta$  is the cutoff angle for the spotlight
- *<sup>e</sup>* is the angular falloff coefficient

24

#### **"Iteration four"**

Since light is additive, we can handle multiple lights by taking the sum over every light.

Our equation is now:

 $l = k_e + k_a l_{\text{La}} +$ 

$$
\sum_{j} \frac{\left(\mathbf{L}_{j} \cdot \mathbf{S}_{j}\right)_{\beta_{j}}^{\beta_{j}}}{a_{j} + b_{j} r_{j} + c_{j} r_{j}^{2}} I_{L,j} B_{j} \left[k_{\sigma}(\mathbf{N} \cdot \mathbf{L}_{j}) + k_{s}(\mathbf{N} \cdot \mathbf{H}_{j})^{n_{s}}\right]
$$

This is the Phong illumination model.

Which quantities are spatial vectors?

Which are RGB triples?

Which are scalars?

25

#### **Materials in OpenGL**

The OpenGL code to specify the surface shading properties is fairly straightforward. For example:

GLfloat ke[] = { 0.1, 0.15, 0.05, 1.0 }; GLfloat ka[] = { 0.1, 0.15, 0.1, 1.0 }; GLfloat kd[] = {  $0.3$ ,  $0.3$ ,  $0.2$ ,  $1.0$  }; GLfloat ks[] = {  $0.2$ ,  $0.2$ ,  $0.2$ ,  $1.0$  }; GLfloat  $ns[] = { 50.0 };$ glMaterialfv(GL\_FRONT, GL\_EMISSION, ke); glMaterialfv(GL\_FRONT, GL\_AMBIENT, ka); glMaterialfv(GL\_FRONT, GL\_DIFFUSE, kd); glMaterialfv(GL\_FRONT, GL\_SPECULAR, ks); glMaterialfv(GL\_FRONT, GL\_SHININESS, ns);

#### Notes:

- The GL\_FRONT parameter tells OpenGL that we are specifiying the materials for the front of the surface.
- Only the alpha value of the diffuse color is used for blending. It's usually set to 1.

## **Shading in OpenGL**

The OpenGL lighting model allows you to associate different lighting colors according to material properties they will influence.

Thus, our original shading equation:

$$
I = k_e + k_a I_{la} +
$$
  

$$
\sum_j \frac{1}{a_j + b_j r_j + c_j r_j^2} I_{L,j} B_j \left[ k_a (\mathbf{N} \cdot \mathbf{L}_j)_+ + k_s (\mathbf{N} \cdot \mathbf{H}_j)_+^{\eta_s} \right]
$$

becomes:

$$
I = k_e + k_a I_{la} +
$$
  
\n
$$
\sum_j \frac{1}{a_j + b_j r_j + c_j r_j^2} \Big[ k_a I_{La,j} + B_j \Big\{ k_a I_{Ld,j} (\mathbf{N} \cdot \mathbf{L}_j)_+ + k_s I_{Ls,j} (\mathbf{N} \cdot \mathbf{H}_j)_+^{n_s} \Big\} \Big]
$$

where you can have a global ambient light with intensity *ILa* in addition to having an ambient light intensity *I<sub>La</sub>*; associated with each individual light, as well as separate diffuse and specular intensities, *I<sub>Ld</sub>* and *ILs,j*, repectively.

# **Shading in OpenGL, cont'd**

#### In OpenGL this equation, for one light source (the  $0<sup>th</sup>$ ) is specified something like:

```
GLfloat La[] = { 0.2, 0.2, 0.2, 1.0 };
GLfloat La0[] = { 0.1, 0.1, 0.1, 1.0 }; 
GLfloat Ld0[] = { 1.0, 1.0, 1.0, 1.0 }; 
GLfloat Ls0[] = { 1.0, 1.0, 1.0, 1.0 }; 
GLfloat pos0[] = \{ 1.0, 1.0, 1.0, 0.0 \};
GLfloat a0[] = { 1.0 };GLfloat b0[] = { 0.5 };
GLfloat c0[] = { 0.25 };
GLfloat S0[] = {-1.0, -1.0, 0.0 };
GLfloat beta0[] = { 45 };
GLfloat e0[] = { 2 };
```
glLightModelfv(GL\_LIGHT\_MODEL\_AMBIENT, La);glLightfv(GL\_LIGHT0, GL\_AMBIENT, La0); glLightfv(GL\_LIGHT0, GL\_DIFFUSE, Ld0); glLightfv(GL\_LIGHT0, GL\_SPECULAR, Ls0); glLightfv(GL\_LIGHT0, GL\_POSITION, pos0); glLightfv(GL\_LIGHT0, GL\_CONSTANT\_ATTENUATION, a0);glLightfv(GL\_LIGHT0, GL\_LINEAR\_ATTENUATION, b0); glLightfv(GL\_LIGHT0, GL\_QUADRATIC\_ATTENUATION, c0);glLightfv(GL\_LIGHT0, GL\_SPOT\_DIRECTION, S0); glLightf(GL\_LIGHT0, GL\_SPOT\_CUTOFF, beta0);glLightf(GL\_LIGHT0, GL\_SPOT\_EXPONENT, e0);

### **Shading in OpenGL, cont'd**

Notes:

You can have as many as GL\_MAX\_LIGHTS lights in a scene. This number is system-dependent.

For directional lights, you specify a light direction, not position, and the attenuation and spotlight terms are ignored.

The directions of directional lights and spotlights are specified in the coordinate systems *of the lights*, not the surface points as we've been doing in lecture.

# **3D Geometry in the Graphics Hardware Pipeline**

Graphics hardware applies transformations to bring the objects and lighting into the camera's coordinate system:

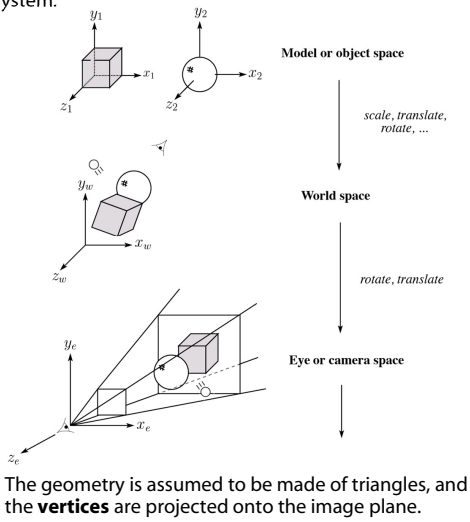

29

#### **Rasterization**

After projecting the vertices, graphics hardware "smears" vertex properties across the interior of the triangle in a process called **rasterization**.

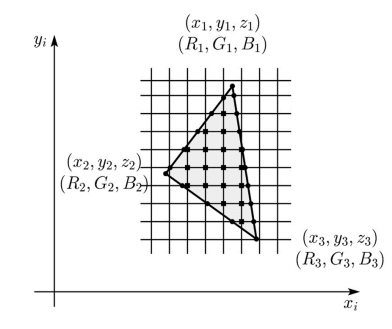

Smearing the z-values and using a Z-buffer will enable the graphics hardware to determine if a point inside a triangle is visible. (More on this in another lecture.)

If we have stored colors at the vertices, then we can smear these as well.

### **Shading the interiors of triangles**

We will be computing colors using the Blinn-Phonglighting model.

Let's assume (as graphics hardware does) that we are working with triangles.

How should we shade the interiors of triangles?

# **Shading with per-face normals**

Assume each face has a constant normal:

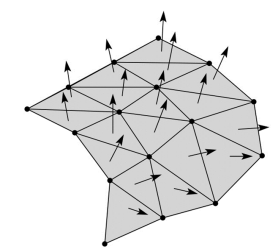

For a distant viewer and a distant light source and constant material properties over the surface, how will the color of each triangle vary?

33

35

# **Faceted shading (cont'd)**

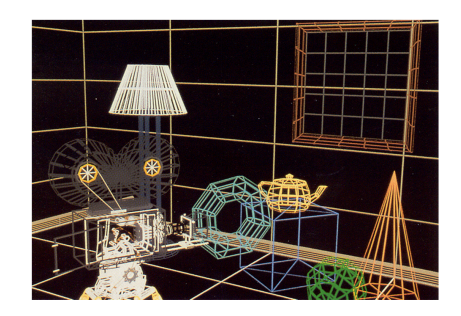

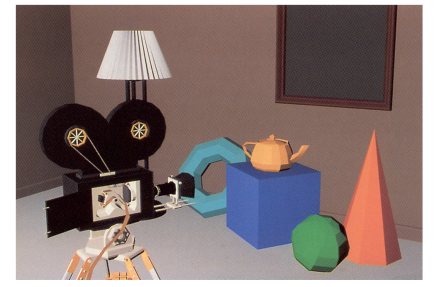

[Williams and Siegel 1990]

# **Gouraud interpolation**

To get a smoother result that is easily performed in hardware, we can do **Gouraud interpolation**.

Here's how it works:

- 1. Compute normals at the vertices. (More on this in a moment…)
- 2. Shade only the vertices.
- 3. Interpolate the resulting vertex colors.

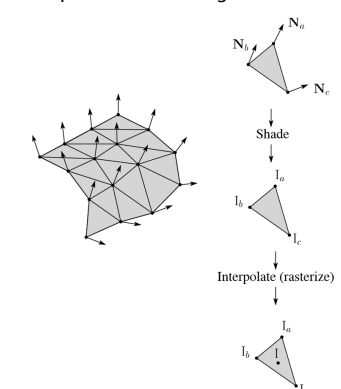

# **Facted shading vs. Gouraud interpolation**

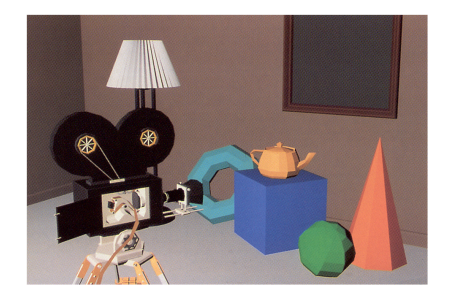

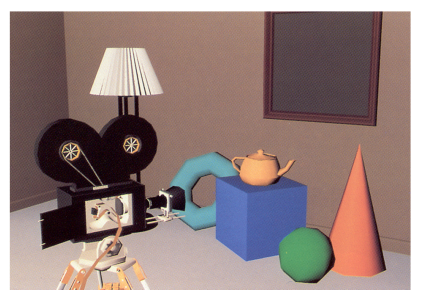

# **Gouraud interpolation artifacts**

Gouraud interpolation has significant limitations.

1. If the polygonal approximation is too coarse, we can miss specular highlights.

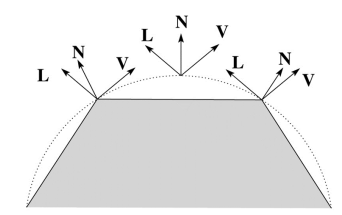

2. We will encounter **Mach banding** (derivative discontinuity enhanced by human eye).

This is what graphics hardware does by default.

A substantial improvement is to do…

37

### **Gouraud vs. Phong interpolation**

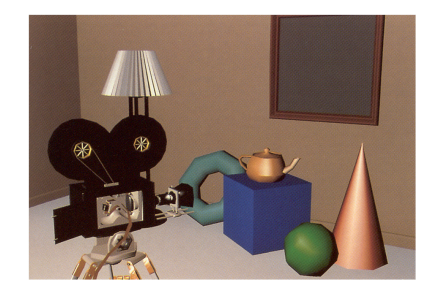

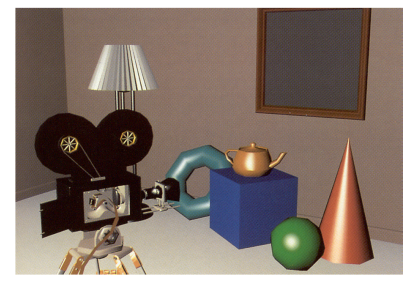

[Williams and Siegel 1990]

# **Phong interpolation**

To get an even smoother result with fewer artifacts, we can perform **Phong** *interpolation*.

Here's how it works:

- 1. Compute normals at the vertices.
- 2. Interpolate normals and normalize.
- 3. Shade using the interpolated normals.

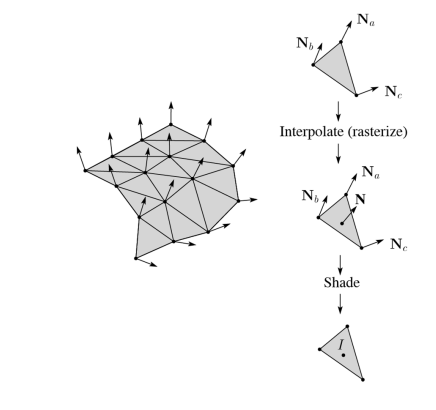

# **Default pipeline: Gouraud interpolation**

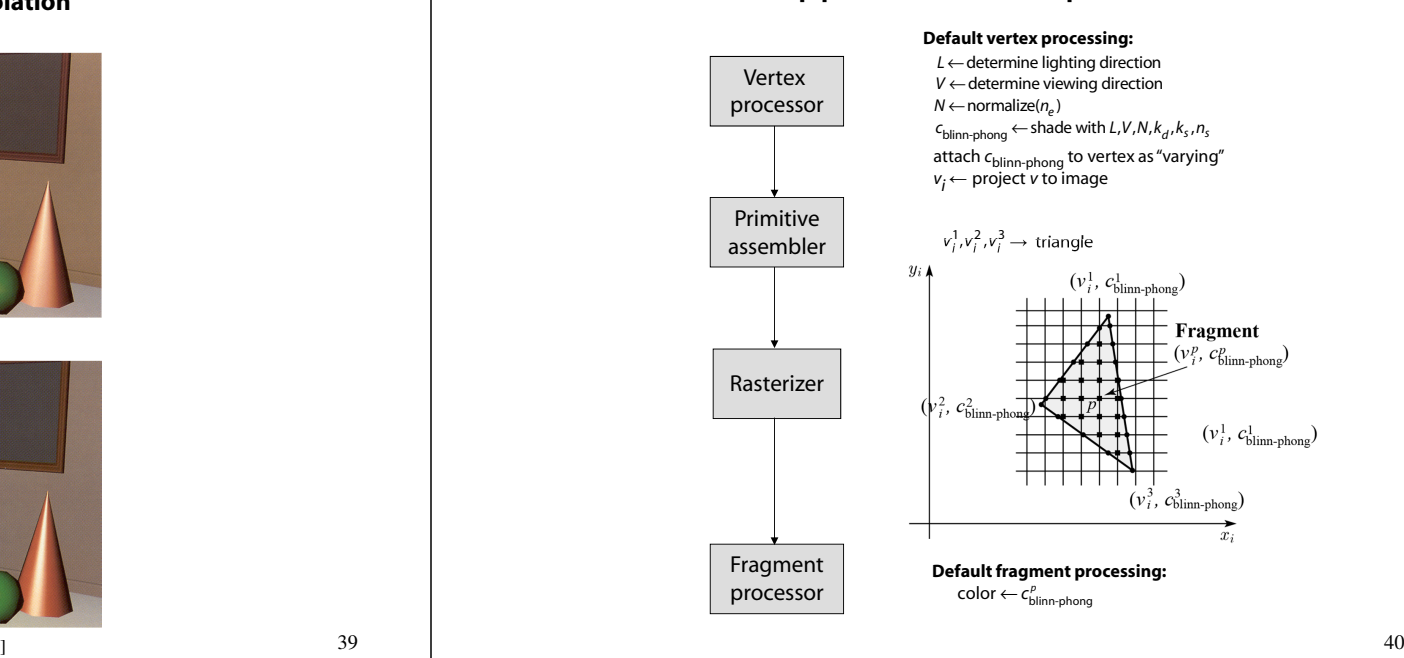

# **Programmable pipeline: Phong-interpolated normals!**

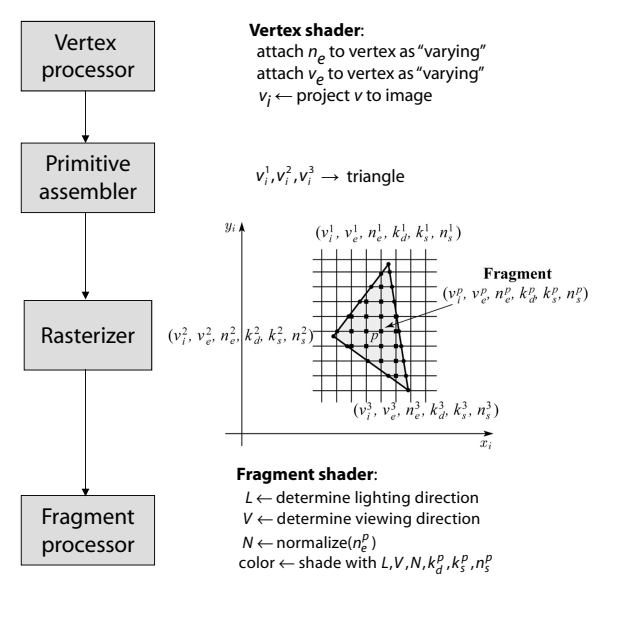

### **BRDF**

The diffuse+specular parts of the Blinn-Phong illumination model are a mapping from light to viewing directions:

$$
I = I_L B \left[ K_\sigma (\mathbf{N} \cdot \mathbf{L}) + K_s \mathbf{N} \cdot \left( \frac{\mathbf{L} + \mathbf{V}}{\|\mathbf{L} + \mathbf{V}\|} \right)^{n_s} \right]
$$
  
=  $I_L f_r (\mathbf{L}, \mathbf{V})$ 

The mapping function  $f_r$  is often written in terms of incoming (light) directions  $\omega_{\text{in}}$  and outgoing (viewing) directions  $\mathit{\omega}_{\mathrm{out}}$ :

$$
f_r(\omega_{in}, \omega_{out}) \quad \text{or} \quad f_r(\omega_{in} \to \omega_{out})
$$

This function is called the **Bi-directional Reflectance Distribution Function** (**BRDF**).

Here's a plot with <sup>ω</sup>*in* held constant:

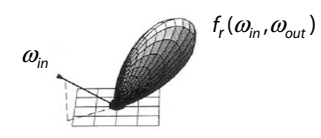

BRDF's can be quite sophisticated…

# **Choosing Blinn-Phong shading parameters**

Experiment with different parameter settings. To get you started, here are a few suggestions:

- $\bullet$  Try  $n_{\sf s}$  in the range [0,100]
- $\bullet$  Try  $k_a + k_d + k_s < 1$
- $\bullet$  Use a small  $k_a$  (~0.1)

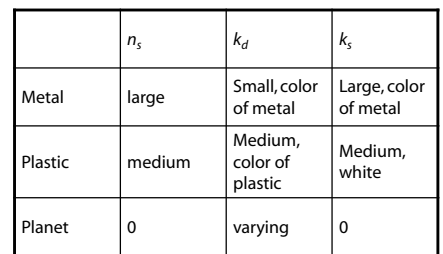

42

# **More sophisticated BRDF's**

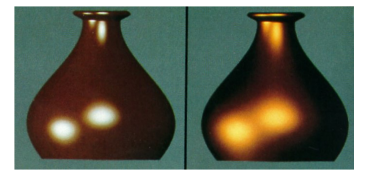

[Cook and Torrance, 1982]

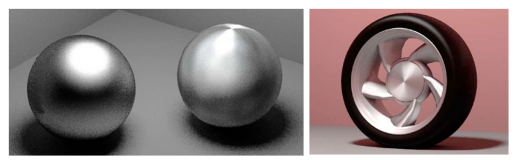

Anisotropic BRDFs [Westin, Arvo, Torrance 1992]

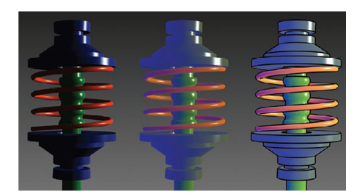

Artistics BRDFs [Gooch]

44

# **Summary**

You should understand the equation for the Blinn-Phong lighting model described in the "Iteration Four" slide:

- $\bullet\;$  What is the physical meaning of each variable?
- $\bullet$  How are the terms computed?
- What effect does each term contribute to the image?
- What does varying the parameters do?

You should also understand the differences between faceted, Gouraud, and Phong *interpolated* shading.

And you should understand how to compute the normal to a surface of revolution.